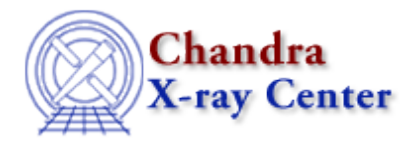

URL:<http://cxc.harvard.edu/ciao3.4/sherpa.fitplot.html> Last modified: December 2006

# *AHELP for CIAO 3.4* **sherpa.fitplot** Context: sherpa

*Jump to:* [Description](#page-0-0) [Examples](#page-1-0) [Bugs](#page-2-0)

#### **Synopsis**

Configure appearance of Sherpa plots.

#### **Syntax**

sherpa.fitplot.[field]

# <span id="page-0-0"></span>**Description**

The Sherpa configuration variable (also called "state object") sherpa.fitplot controls appearance of plots created by LPLOT BACKFIT, LPLOT BFIT, and LPLOT FIT . The settings of sherpa.fitplot do not affect plots created with any other command.

The following table lists each field of sherpa.fitplot, with a description and the default value:

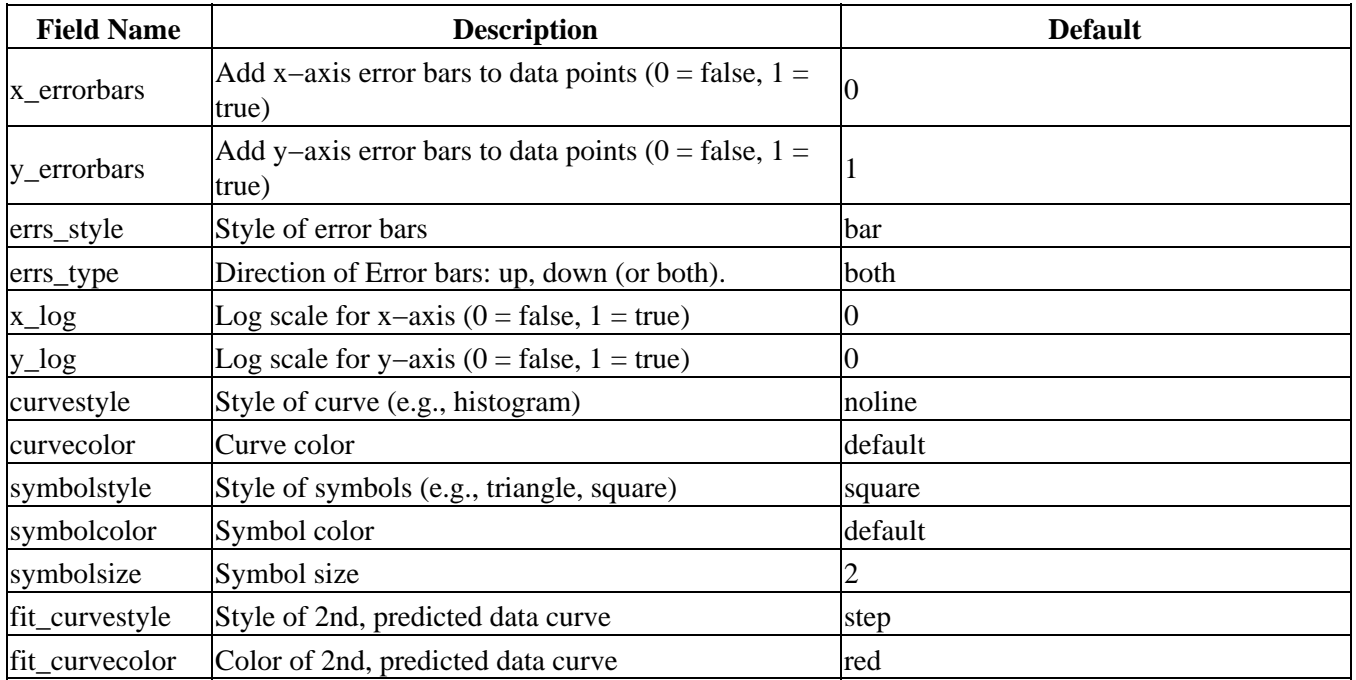

| fit_symbolstyle              | Style of symbols of 2nd, predicted data curve               | square                                           |
|------------------------------|-------------------------------------------------------------|--------------------------------------------------|
| fit_symbolcolor Symbol color |                                                             | Color of symbols of 2nd, predicted data<br>curve |
| fit_symbolsize               | Size of symbols of 2nd, predicted data curve                |                                                  |
| xlabel size                  | Size of x label                                             | 1.5                                              |
| ylabel_size                  | Size of y label                                             | 1.5                                              |
| zlabel_size                  | Size of z label                                             | 1.5                                              |
| title_size                   | Size of title                                               | 1.5                                              |
| tickvals size                | Size of tick values                                         | 1.5                                              |
| prefunc                      | User S-Lang function executed before the data is<br>plotted | <b>NULL</b>                                      |
| postfunc                     | User S-Lang function executed after the data is<br>plotted  | <b>NULL</b>                                      |

Ahelp: sherpa.fitplot - CIAO 3.4

Possible error bar styles: standard, bar.

Possible error bar types: both, none, up, down, dn.

Possible colors: black, blue, cyan, default, green, magenta, red, white, yellow.

Possible curve styles: histo, noline, simpleline, step.

Possible symbol styles: bigpoint, block, circle, cross, diamond, downtri, none, point, soliddiamond, soliddowntri, soliduptri, square, uptri.

The fields sherpa.fitplot.prefunc and sherpa.fitplot.postfunc refer to optional user functions that can be applied to plots before and after the plot is created. Please see the ahelp file sherpa−plot−hooks for more information.

# <span id="page-1-0"></span>**Example 1**

The sherpa.fitplot settings can be changed at the command line. When assigning a string to a field, the string should be quoted as shown in the second command:

```
sherpa> sherpa.fitplot.x_log = 1
sherpa> sherpa.fitplot.curvecolor = "green"
```
# **Example 2**

Create an alias sfp to sherpa.fitplot and use it.

```
sherpa> variable sfp = sherpa.fitplot
sherpa> sfp.x_log = 1
sherpa> sfp.curvecolor = "green"
```
# **Example 3**

Use print to obtain the information about the current settings of sherpa.fitplot:

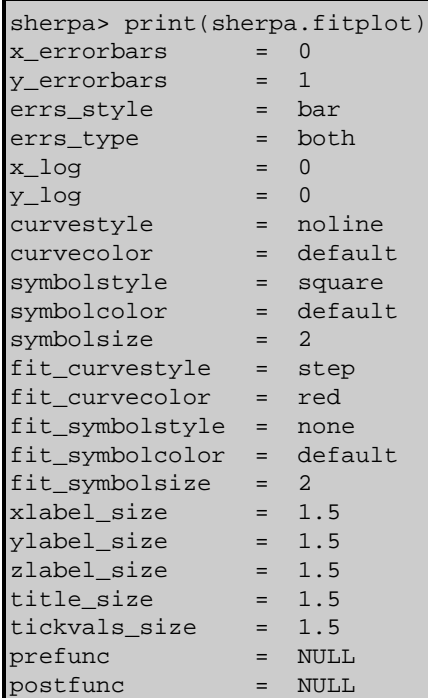

#### <span id="page-2-0"></span>**Bugs**

See th[e Sherpa bug pages](http://cxc.harvard.edu/sherpa/bugs/) online for an up–to–date listing of known bugs.

The Chandra X−Ray Center (CXC) is operated for NASA by the Smithsonian Astrophysical Observatory. 60 Garden Street, Cambridge, MA 02138 USA. Smithsonian Institution, Copyright © 1998−2006. All rights reserved.

URL: <http://cxc.harvard.edu/ciao3.4/sherpa.fitplot.html> Last modified: December 2006